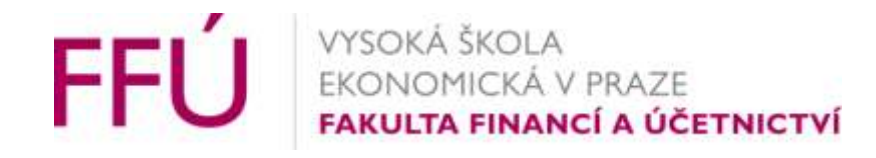

# ffu.vse.cz

# Kurz - 1vf343 - Ekonomická data ministerstva financí a OECD v oblasti daňového mixu

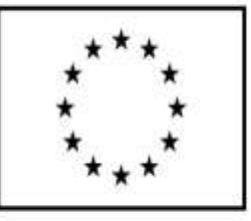

EVROPSKÁ UNIE Evropské strukturální a investiční fondy Operační program Výzkum, vývoj a vzdělávání

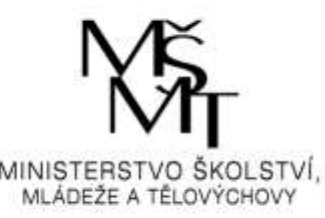

# Ministerstvo financí jako zpracovatel a poskytovatel dat

- Zpracovatel primárně dat z databáze ADIS (neveřejné)
- Poskytovatel anonymizovaných, zevšeobecněných dat prostřednictvím tzv. "daňové statistiky"
- Zpracovává a vydává studie založené na těchto (i jiných datech)
	- Makroekonomická predikce
	- Fiskální výhled
	- Vládní finanční statistika (v rámci stastistik vládního sektoru)
	- Monitor (http://monitor.statnipokladna.cz/analyza/?query=13)

Dostupné z "https://www.mfcr.cz/cs/verejny-sektor/makroekonomika/makroekonomickapredikce "

# Databáze "daňové statistiky (A+B formát)"

Údaje z daňových přiznání

- Počet daňových přiznání (DAP)
- Vybrané údaje z daňových přiznání
	- daně z přidané hodnoty
	- daně z příjmů právnických osob
	- daně z příjmů fyzických osob
- Počet DS, které uplatnily v daňových přiznáních k daním z příjmů za zdaňovací období roků 2011 až 2017 odčitatelnou položku "hodnota daru/darů"

# Ukázka dostupných dat pro DzPFO (cca t-2) (formát A)

- Dílčí základy daně
- Základ daně
- Daň podle § 16 zákona
- Slevy
	- (na poplatníka)
	- (na manželku/manžela)
	- (na manželku/manžela, která/který je držitelem ZTP/P)
	- (na poživatele část. invalidního důchodu)
	- (na poživatele plného invalidního důchodu)
	- (na držitele průkazu ZTP/P)
	- (studium)
- Daňové zvýhodnění na vyživované dítě
- Daň po uplatnění slevy podle § 35c zákona

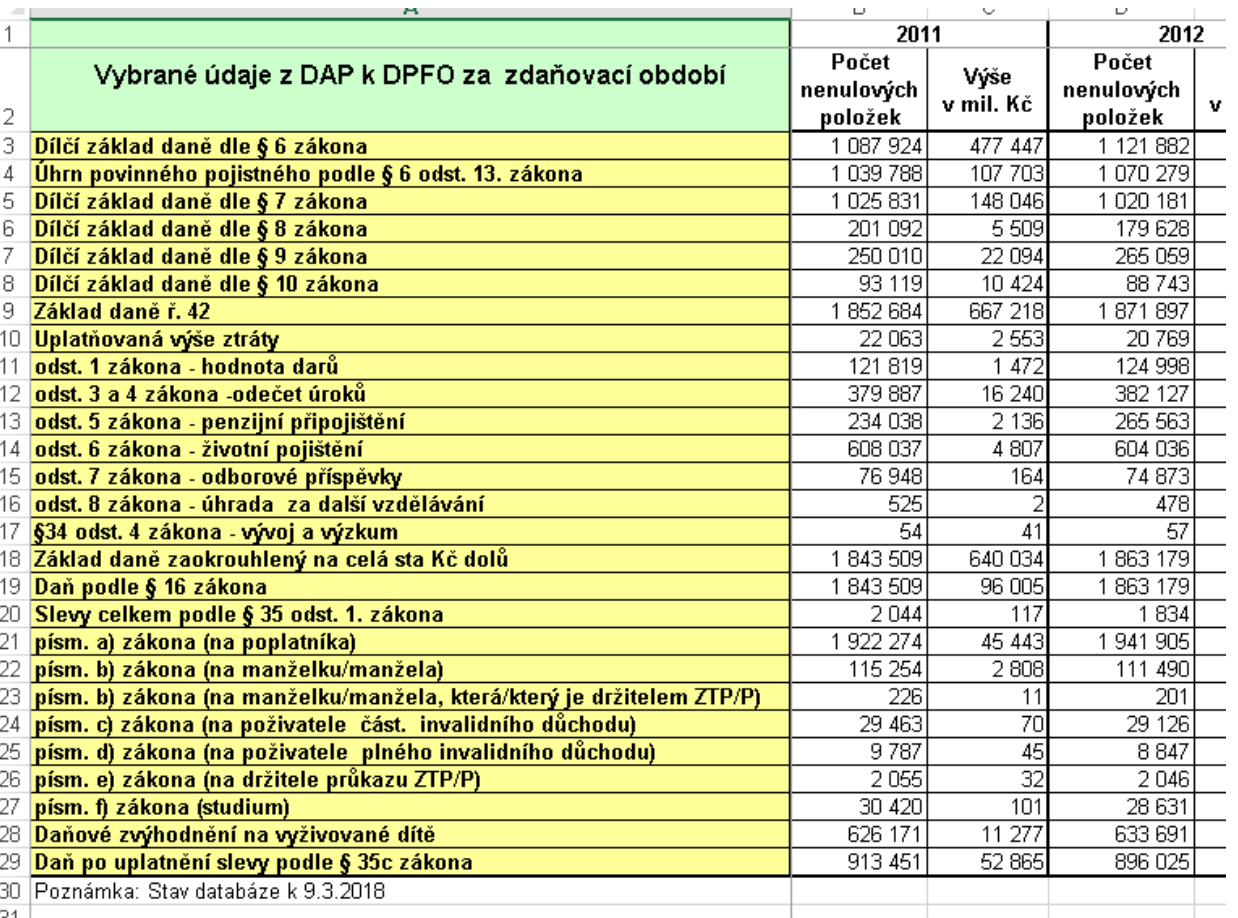

*Zdroj: Autor, Excel*

# Vládní finanční statistika

- Možno užít k tvorbě grafu daňového mixu
- Problém neumožňuje se export do vhodného formátu
- Naopak přehledná struktura dat
- Rozděleno dle úrovní rozpočtu (centrum vs místní)
- Provedena i konsolidace

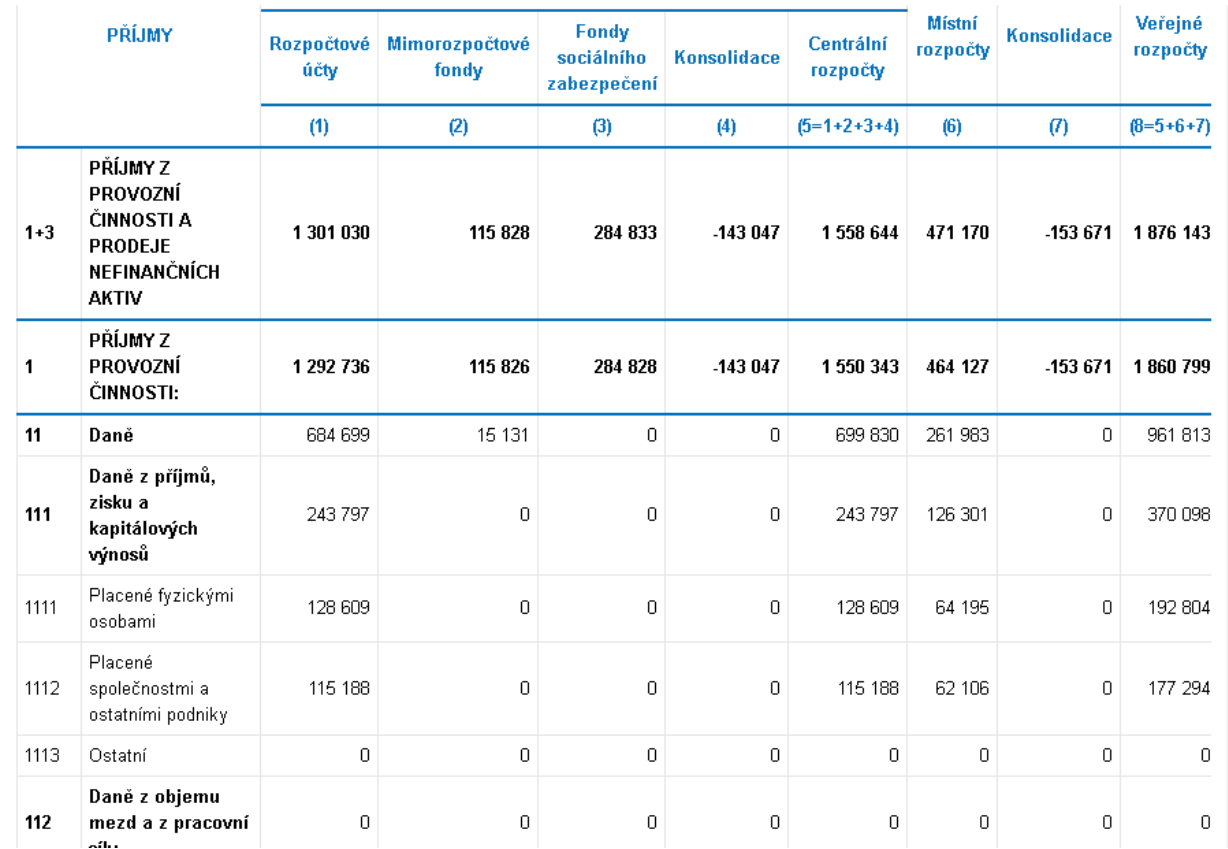

*Zdroj: Autor*

# Ukázka struktury a formátu dat za DzpFO z databáze "daňová statistika B"

- "Základ daněcelkem(ř. 45)"
- Počet daňových přiznání
- "Dílčí základ daně dle § 6 (závislá činnost)(ř. 36)"
- "Dílčí základ daně dle § 7 (podnikání) (ř. 37)"
- "Dílčí základ daně dle § 8 (kapitálový majetek) $($ ř.  $\overline{\cdot}$
- "Dílčí základ daně dle § 9 (pronájem) (ř. 39)"
- "Dílčí základ daně dle § 10 (ostatní) (ř. 40)"
- "Základ daně celkem(ř. 45)"
- "Zaplacené pojistné (§ 6)(ř. 32)"
- "Daňové zvýhodnění na děti(ř. 72)"
- "Dary na veřejně prospěšné účely(ř. 46)"
- "Úroky z úvěrů na bytové potřeby (ř. 47)"
- "Penzijní připojištění(ř.48)"
- "Životní pojištění (ř. 49)"
- "Zálohy na daň(ř.84)"
- "Ostatní zálohy na dani (ř. 85)"

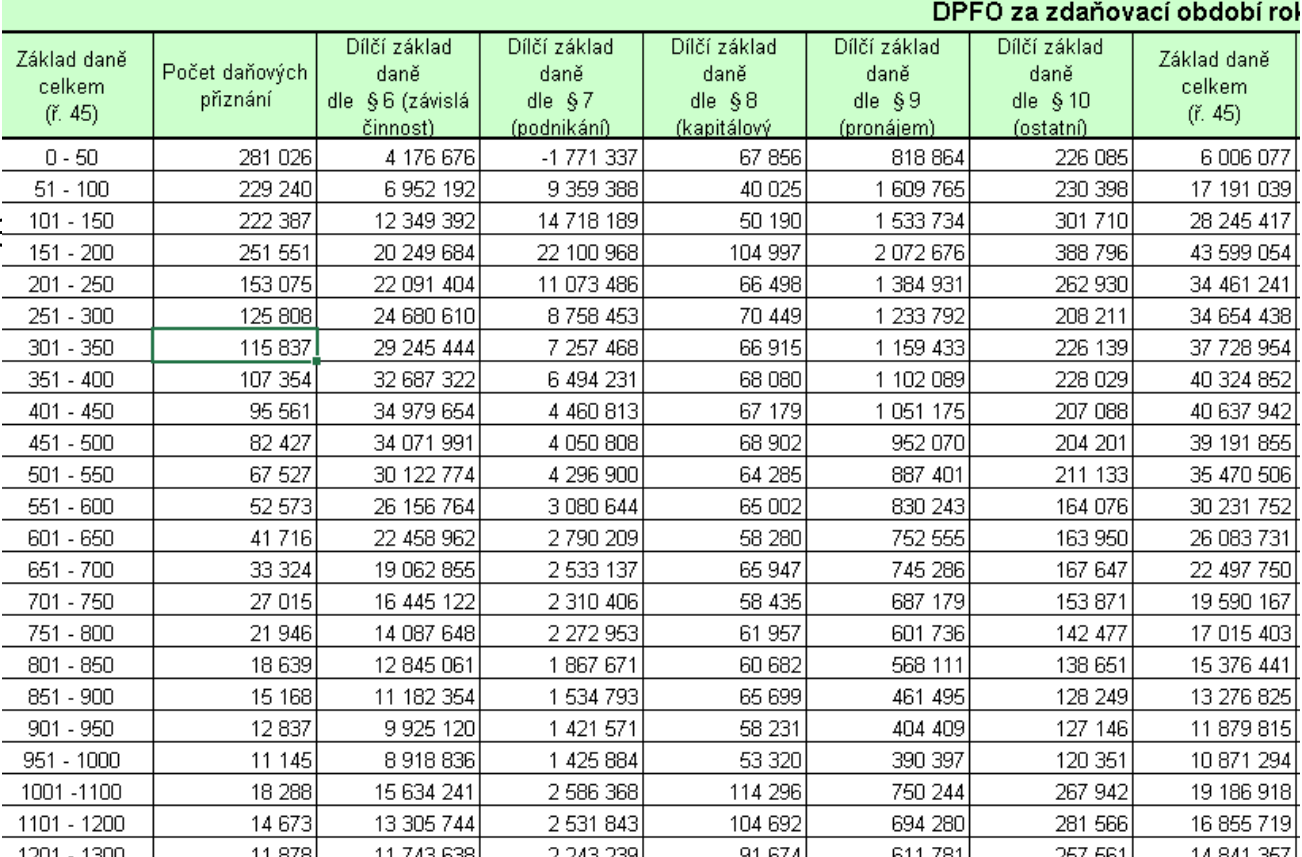

#### *Zdroj: Autor, Excel*

# Vedle informací o daních navíc i sytém SZ

- V rámci informací o hospodaření státního rozpočtu (příjmy systému PAYGO)
	- https://www.mfcr.cz/cs/verejny-sektor/statni[rozpocet/hospodareni-systemu-duchodoveho](https://www.mfcr.cz/cs/verejny-sektor/statni-rozpocet/hospodareni-systemu-duchodoveho-pojisten)pojisten
- Data je možné stáhnout ve formátu xls (užitečné)

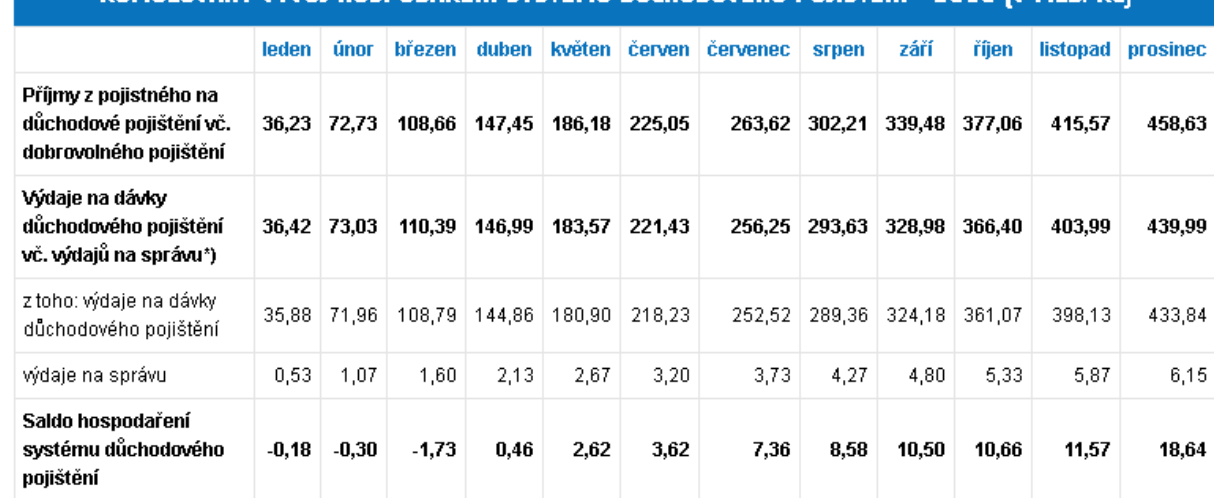

IIMIII NVANÝ VÝVNI HNCPNNAŘENÍ CYCTÉMII NŮCHNNNYÉH

∣ \*) Ve výdajích na dávky důchodového pojištění jsou zahrnuty i alikvotní části výdajů na správu, které se za jiných okolností pro účely výpočtu salda systému důchodového pojištění přičítají k výdajům na dávky důchodového pojištění až na konci roku. V roce 2018 se očekávají výdaje na správu ve výši 6,4 mld. Kč.

*Zdroj: mfcr*

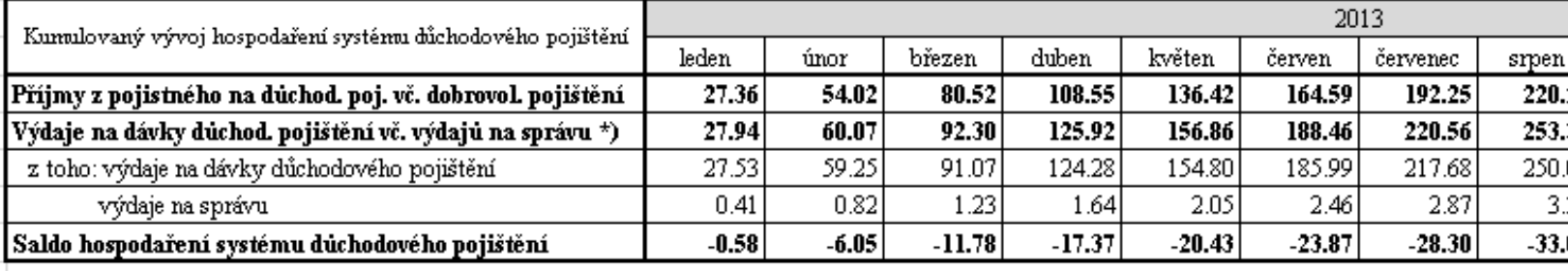

\*) Ve výdajích na dávky důchodového pojištění jsou zahrnuty i alikvotní části výdajů na správu, které se za jiných okolností pro účely výpočtu salda systému dávky důchodového pojištění až na konci roku. V roce 2013 dosáhly výdaje na správu 4,9 mld. Kč.

*Zdroj: Excel*

### Monitor státní pokladny

- Monitor náhled
- Pokročilé formy výstupu
- Někdy bohužel nevhodné označení dat (čísla z číselníku vs text)

#### ANALYTICKÁ ČÁST PORTÁLU MONITOR

Analytická část umožňuje dynamickou analýzu dat pomocí pokročilého nástroje pro reporting. Přímo uživatel definuje výslednou podobu sestavy výběrem požadovaných dimenzí do rozpadu, ukazatelů a filtrů.

#### Finanční data

- $\mathbf{v}$  **II** Finanční reporty
	- $\mathbf{v}$  **II** Státní organizace  $\mathbf{v}$ 
		- Příjmy, výdaje a financování státu
		- Globální report (od 2015)
		- Stavy a obraty na bankovních účtech státu (do 2014)
		- Bankovní účty fondů státu (do 2014)
		- Závazné ukazatele státu (do 2014) O
		- Závazné ukazatele státu (od 2015)
		- Výdaje na financování programů státem (do 2014)
		- Výdaje na financování programů státem (od 2015) О
		- Státní transfery a půjčky poskytnuté územním organizacím

#### *Zdroj: mfcr*

#### Účetní data

 $\overline{\phantom{a}}$  III Účetní reporty - v termínu $\overline{\phantom{a}}$ 

- $\Omega$  Rozvaha
- Výkaz zisku a ztráty О
- ◯ Přehled o peněžních tocích
- Přehled o změnách vlastního kapitálu O
- $\mathbf{v}$  in Účetní reporty po opravě  $\mathbf{Q}$ 
	- О Rozvaha
	- Výkaz zisku a ztráty
	- Přehled o peněžních tocích
	- Přehled o změnách vlastního kapitálu റ

# Alternativní zdroje dat pro daňový mix v ČR

- Neveřejný zdroj, na požádání MF, nutné zdůvodnění, pro účely absolventských prací
	- Velmi detailní, nemá konkurenci
	- Vhodný formát (xls)
	- Pouze pro daný rok, časové řady si musí uživatel utvořit sám
- Veřejný zdroj OECD Revenue statistice, comparative tables (do googlu)
	- Vhodné pro mezinárodní srovnání
	- Méně detailní, vhodný formát

# Alternativní zdroje 2

- Data pro daňový mix v ČR
- Náhled neveřejného zdroje z MFCR
- Bezkonkurenční detailnost dat
- V časovém předstihu
- Ale neveřejné!!

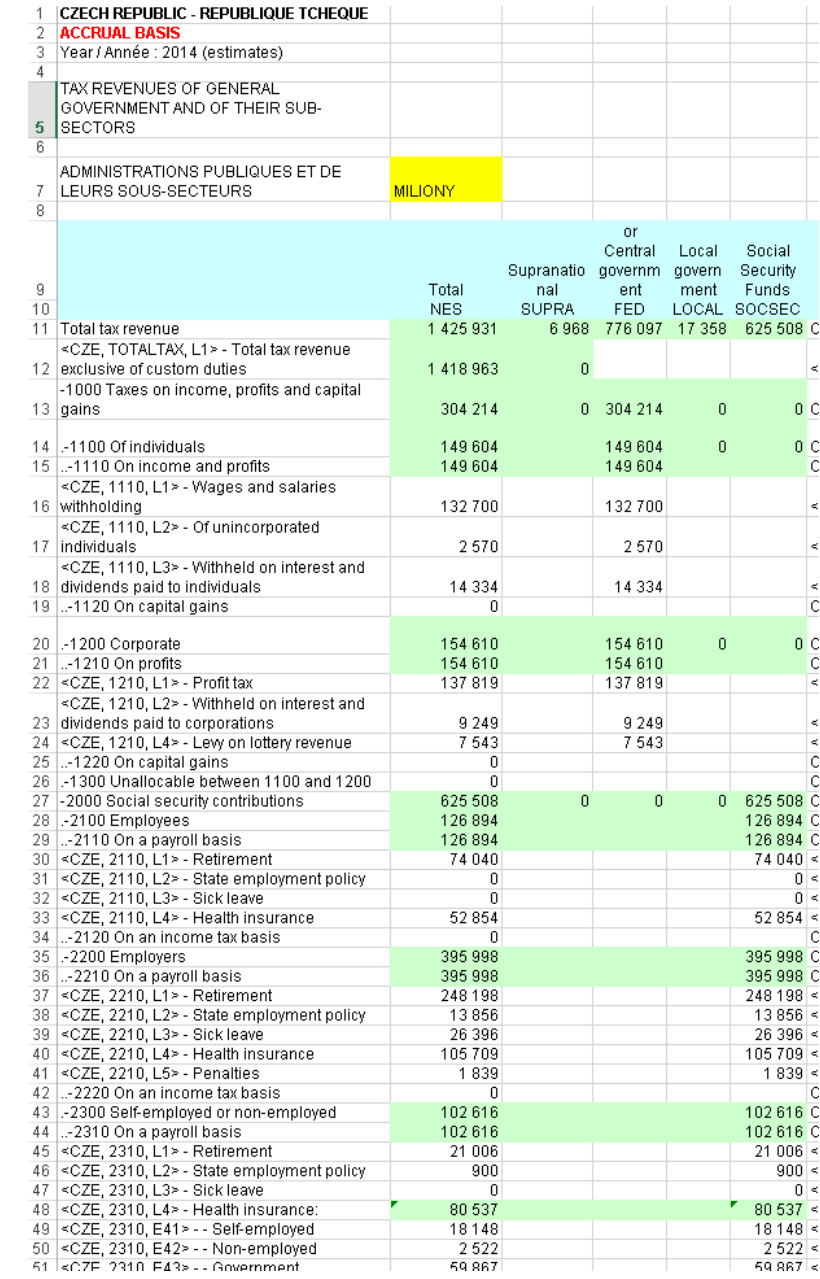

# Alternativní zdroje 2

- OECD Revenue statistics
- Online databáze
- Se širokou variabilitou exportních formátů dat
- Pokročilé možnosti filtrování dat
- Také grafické výstup (ale je lépe využít externího tabulkového procesoru)

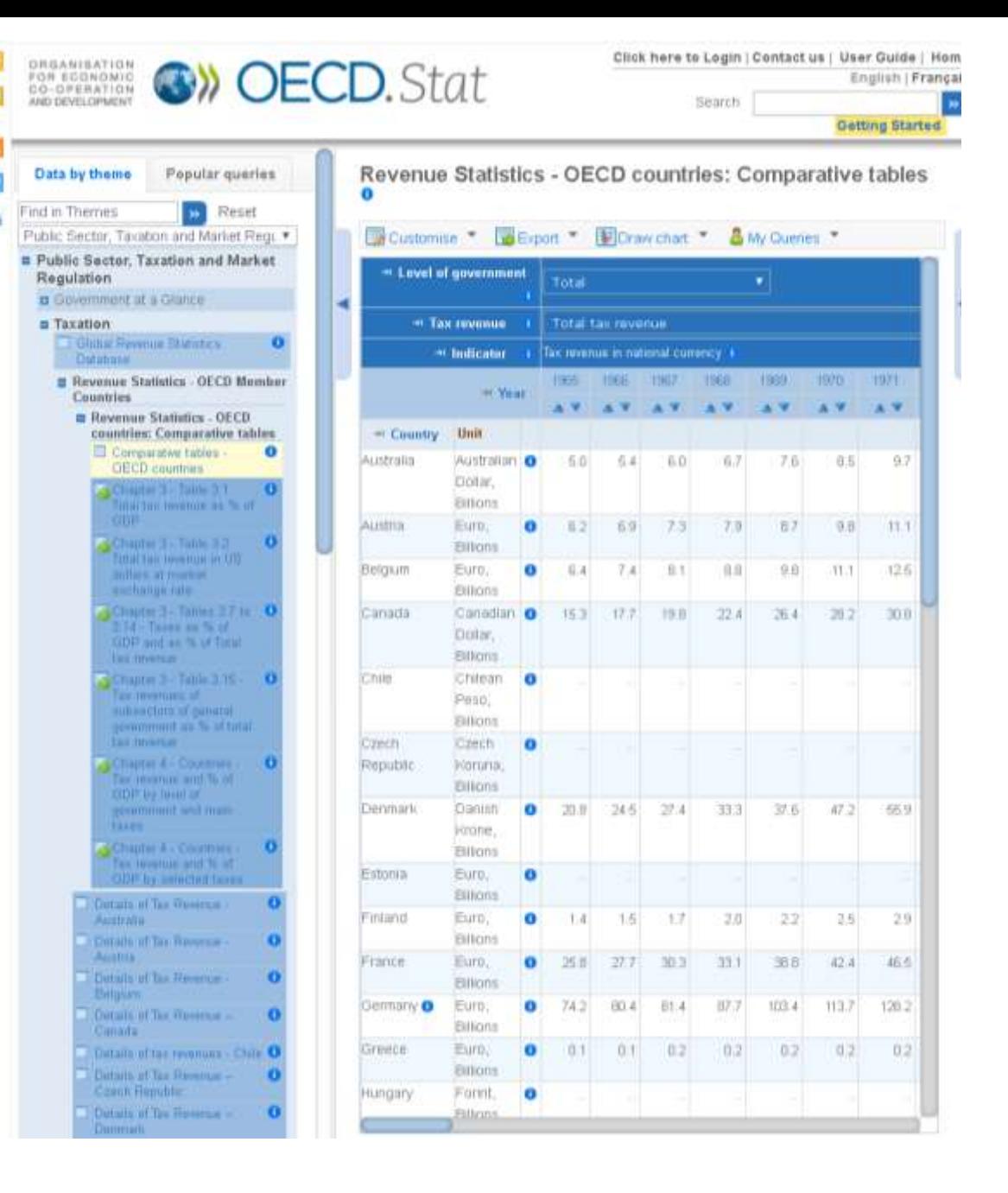

ε

# OECD Revenue statistics – užívání databáze

- Výhodné využít přístup z universitní sítě (širší rozsah dostupných dat)
- **OECD iLibrary**
	- <https://knihovna.vse.cz/zdroje/oecd-ilibrary/?info>
	- ikonka žlutého usmívajícího se obličeje plný přístup
	- POZOR Data "mezinárodní energetické agentury" (IEA), která jsou rovněž součástí platformy OECD iLibrary, jsou dostupné POUZE v tištěné podobě ve studovně na Žižkově. O důvod víc "zajít do knihovny".

# Dohledání konkrétního zdroje

- Ve stromovém menu…
- Nebo přímým odkazem
- https://www.oecdilibrary.org/taxation/data/oecdtax-statistics\_tax-data-en

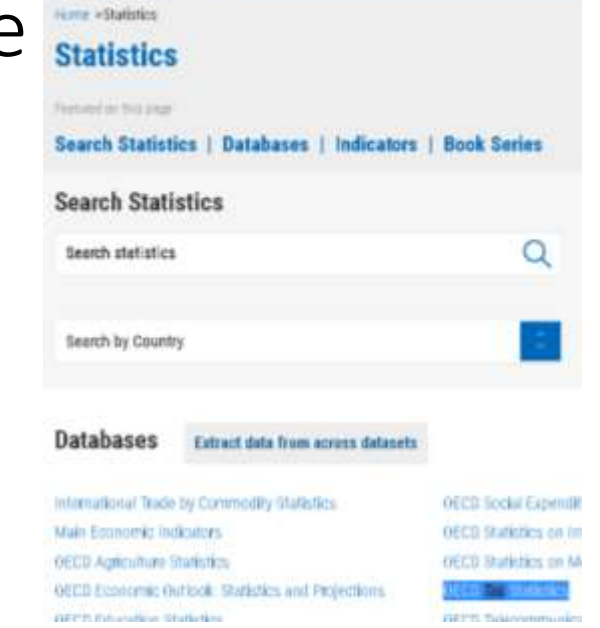

3 C D ウェロ B a nitroleusemi ilbraying history

**OECD**iLibrary

**Search all content by title** 

In 2010)) Ford E. C. Vender, C. Teller, C. Feedback, C. ON. C. Herprix: C. Erg. D. Sa

die in the con-

**Halk C. Aar** 

#### **Comparative tables**

This dataset contains a comparative set of statistics on revenue statistics that are expressed in different units such as rechange rates In national currency per U.S. dollar, average tax revenues smoothed with a 3-year moving average for total sectors as a percentage of Gross Domestic Product (GDP), total sectors tax revenues of individual countries as a percentage of total DECD Member country. revenues, tax revenues for total sectors as a percentage of Gross Domestic Product (GDP) at market prices, tax revenues for total sectors per capita in U.S. dollars, tax revenues in millions of U.S. dollars, by specific tax, and as a percentage of total tax revenues. These variables are further divided by type of tax (corporate, value added tax estate exports, and more) as well as government level (federal/regional/local government). Data are available from 1955 orwards.

#### Less

English | Also available in French

Keywords: property tax, tax revenues, income tax, revenues, growth rate of tax revenue, sales tax, capital gams, revenue. statistics, trade tex

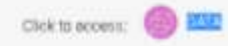

#### Florne > Statistics > OECD Tax Statistics

#### **OECD Tax Statistics**

OECD Tax Statistics are published in two vo information on tax and other government re government. Data are provided for the perio normally provided in national currencies. Co contributions as a percentage of GDP. The T benefits received by workers under 8 differe to recent years, but some comparative table Data are provided for all OECD countries in

#### Legg

English | Also available in: French

Related indicators: v.

Keywords: tax

ESSN: 20744307 (online) | https://doi.org/10.17E7/tax-0

**C** Email thi

Featured on this page

#### **Datasets | Related Titles | Datasets**

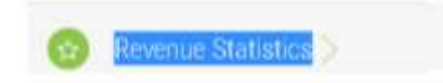

*Zdroj: OECD*

### Náhled databáze

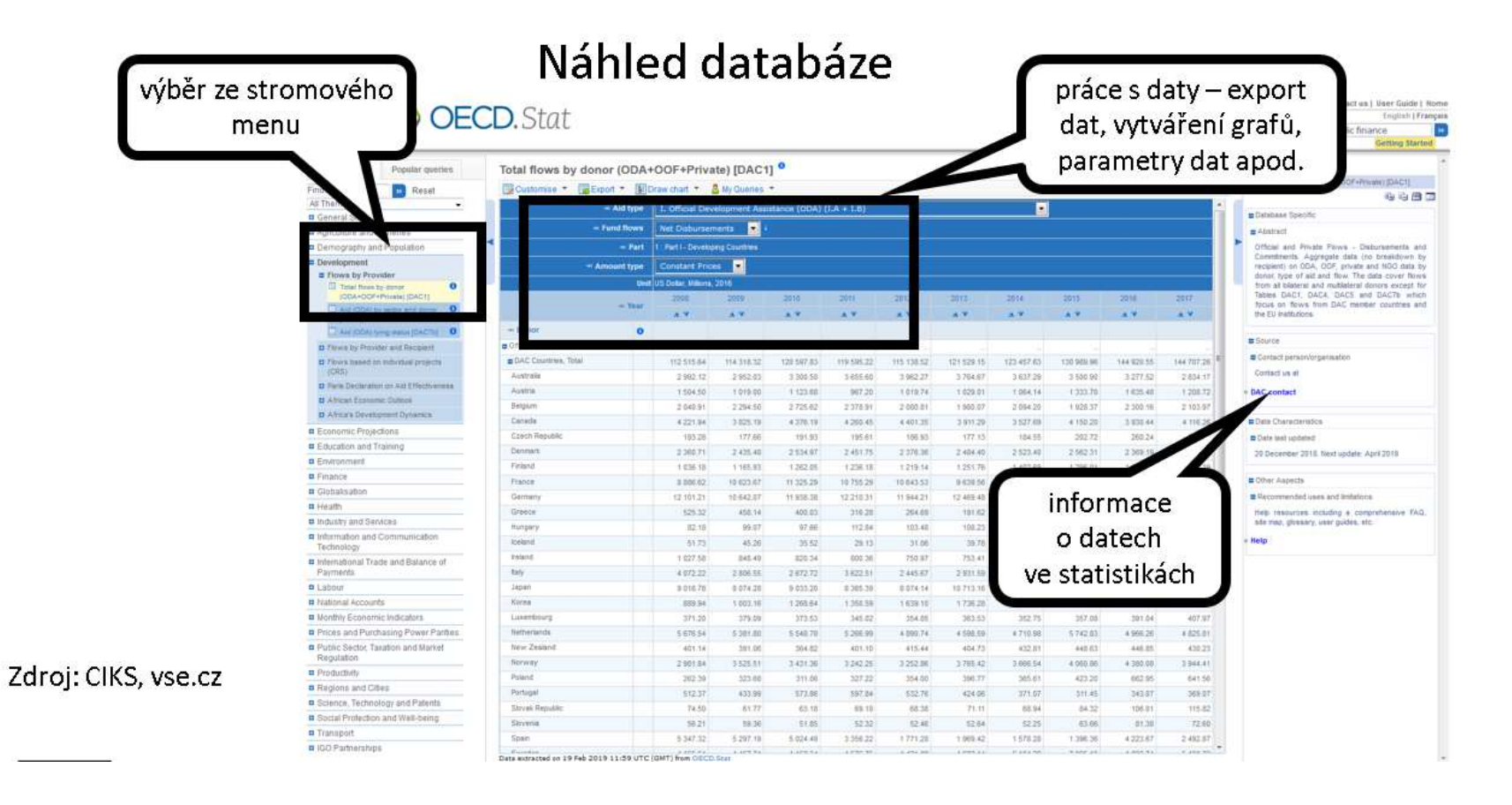

# Praktická ukázka práce s databází

- Výzkumná otázka:
	- Jak se v posledních 20 letech vyvíjela složená daňová kvota v ČR v komparaci s okolními státy.
	- Čím je "exotický" český daňový systém
- Jedná se o časovou analýzu, navíc v mezinároním srovnání, nejvhodnější se jeví právě stastistika OECD Revenue Statistics.
	- Konkrétně comparative tables… https://stats.oecd.org/BrandedView.aspx?oecd\_bv\_id=tax-dataen&doi=data-00262-en

### Jak tuto databázi citovat?

- OECD (2019), "Revenue Statistics: Comparative tables", *OECD Tax Statistics* (database), <https://doi.org/10.1787/data-00262-en> (accessed on 08 March 2018).
- Možno také exportovat do vhodného citačního generátoru: [Zotero](https://www.oecd-ilibrary.org/taxation/data/revenue-statistics/comparative-tables_data-00262-en/cite/endnote)

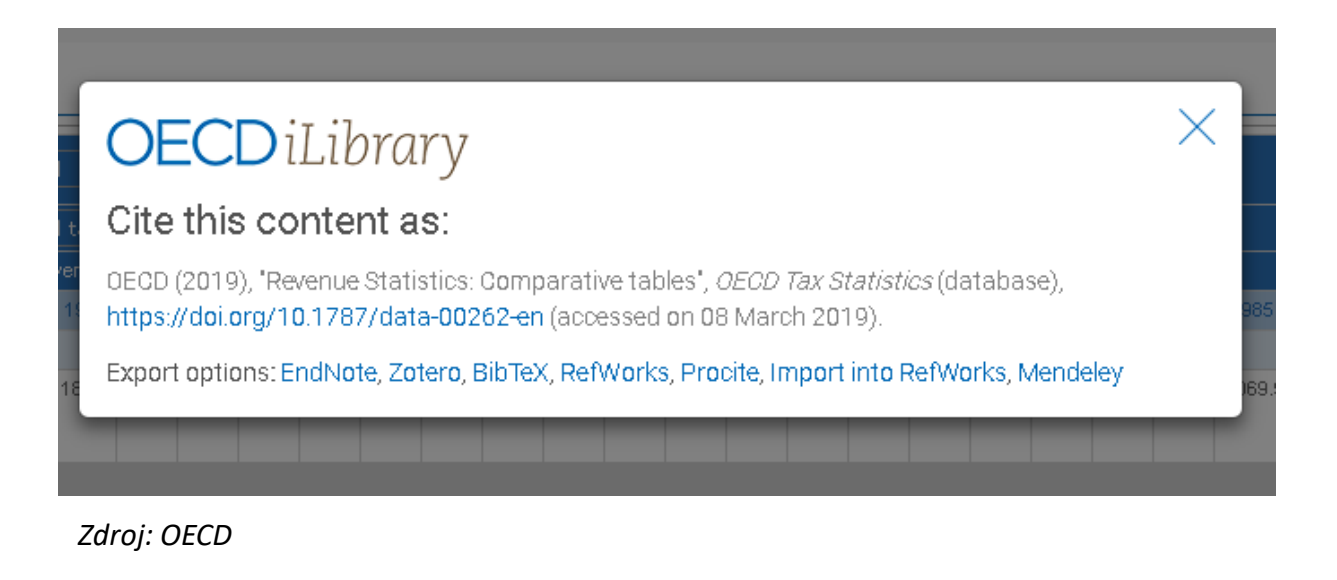

### Pozn: Citace do Zotera

- Stáhněte soubor…
- Pod generickým názvem například "data-00262-en.enw "
- V systému zotero volte importovat data…
- Přímý import stránky zatím nefunguje optimálně.

OECD (2019), "Revenue Statistics: Comparative tables", OECD Tax Statistics (database), https://doi.org/10.1787/data-00262-en (accessed on 08 March 2019).

Export options: EndNote, Zotero, BibTeX, RefWorks, Procite, Import into RefWorks, Mendeley

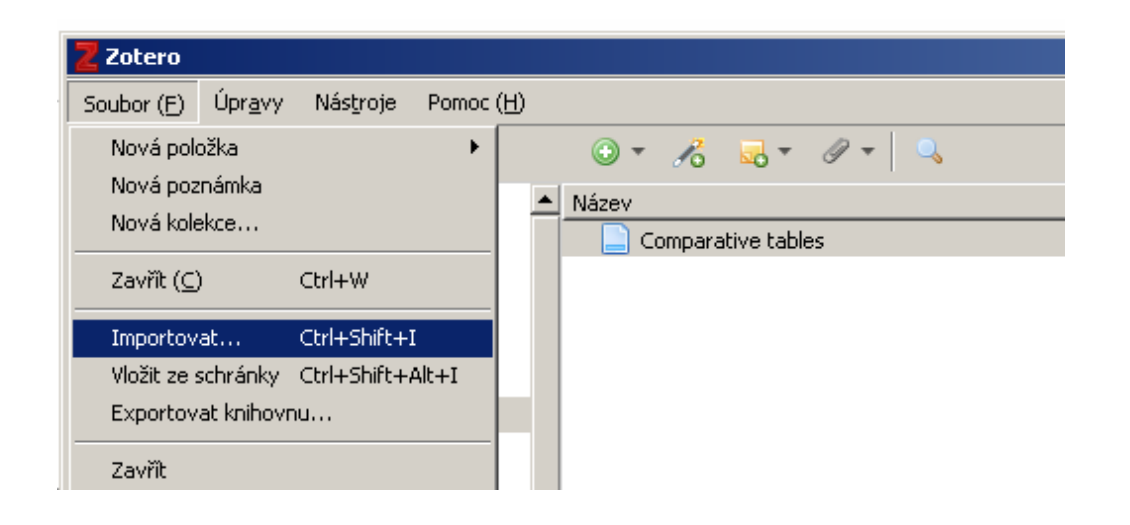

*Zdroj: Autor, Zotero*

# Dohledání vhodné databáze

- Navigace k datům pomocí "stromu"
- S meta-informacemi k této databázi
	- Užitečné k ověření obsahu datových položek
	- Neopomeňte nahlédnout do "klasifikace daní"

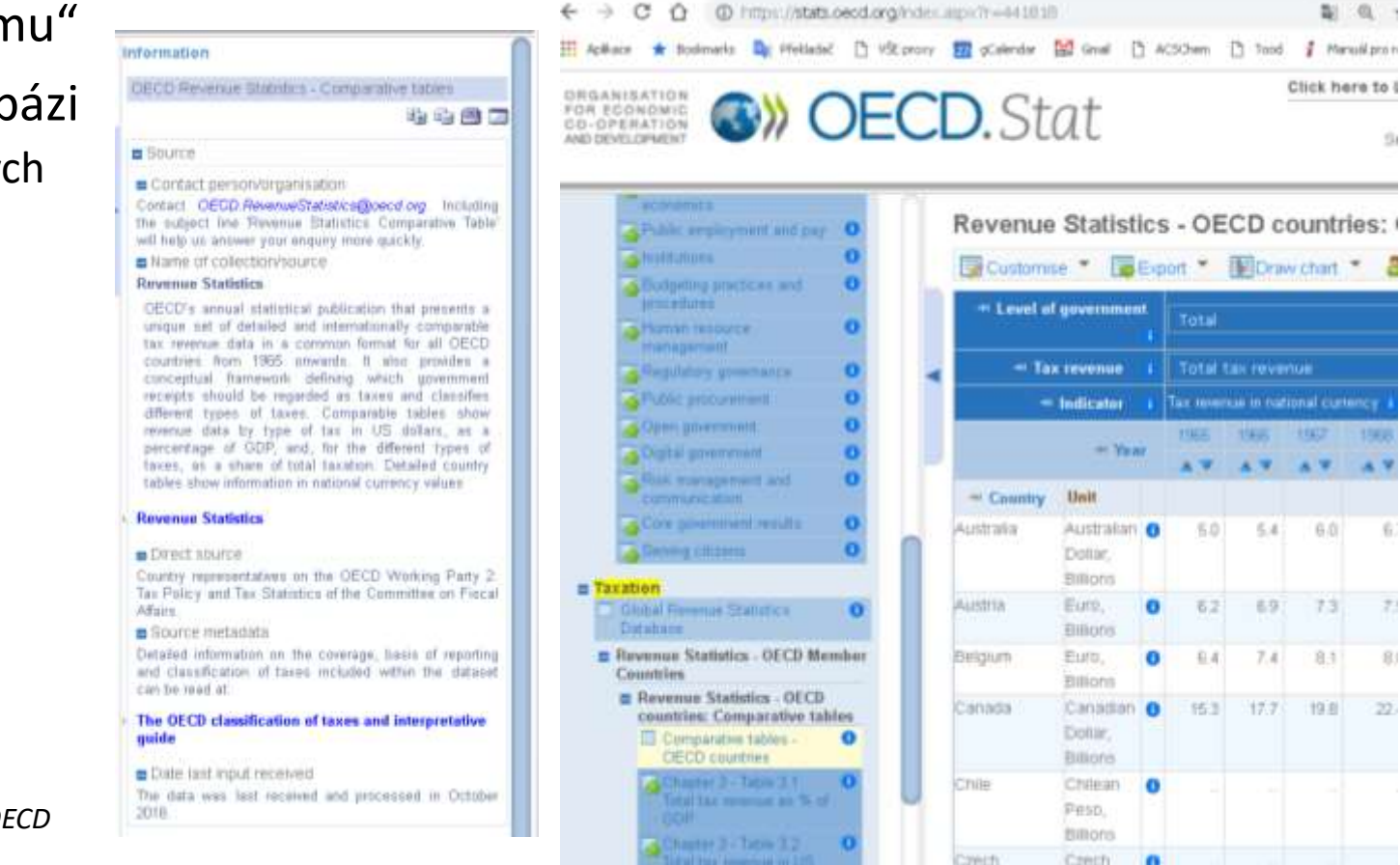

*Zdroj: Autor, OECD*

# Filtrování dat I

- Vhodná volba "úrovně", pro kterou data požadujeme…
- A "indikátoru" (vesměs vhodný podílový ukazatel)

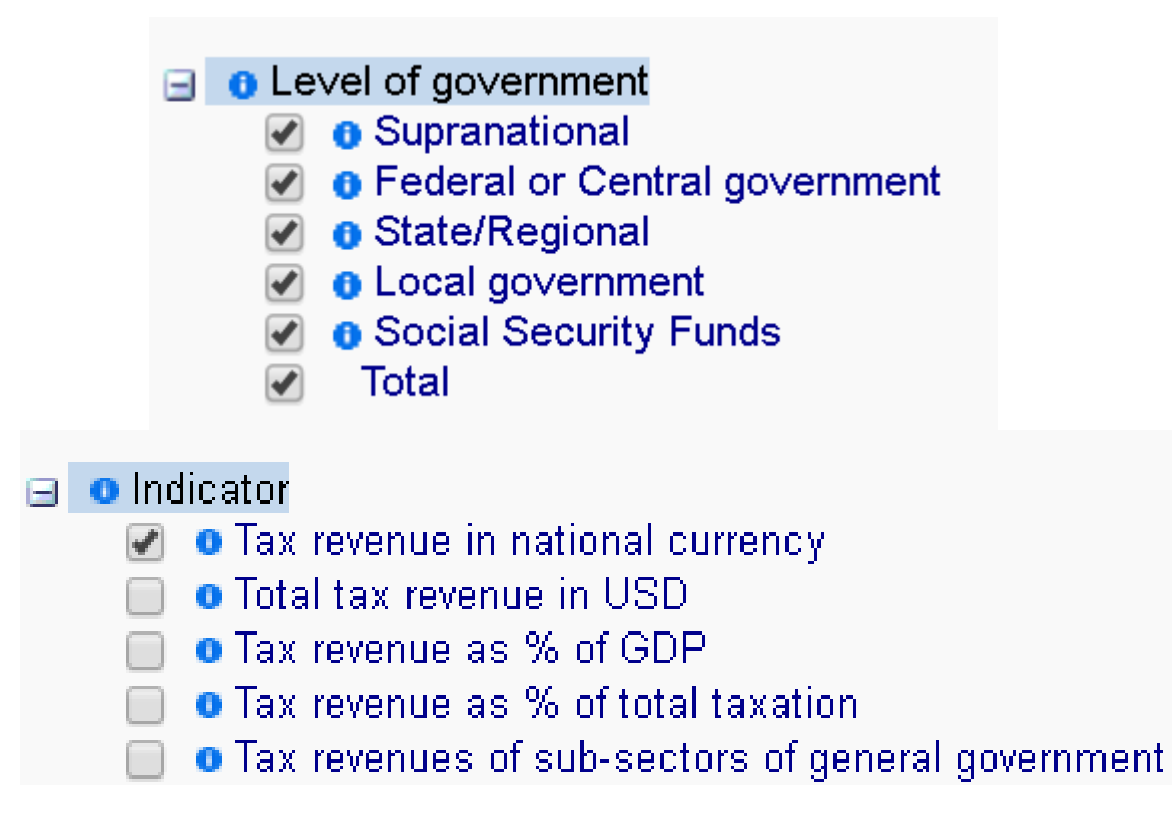

*Zdroj: OECD*

# Filtrování dat II

- Volba pokrytí (země), pro které data požadujeme…
	- Při volbě z rozsáhlého seznamu využijte hromadné operace…
- Pokročilá volba časového rozsahu

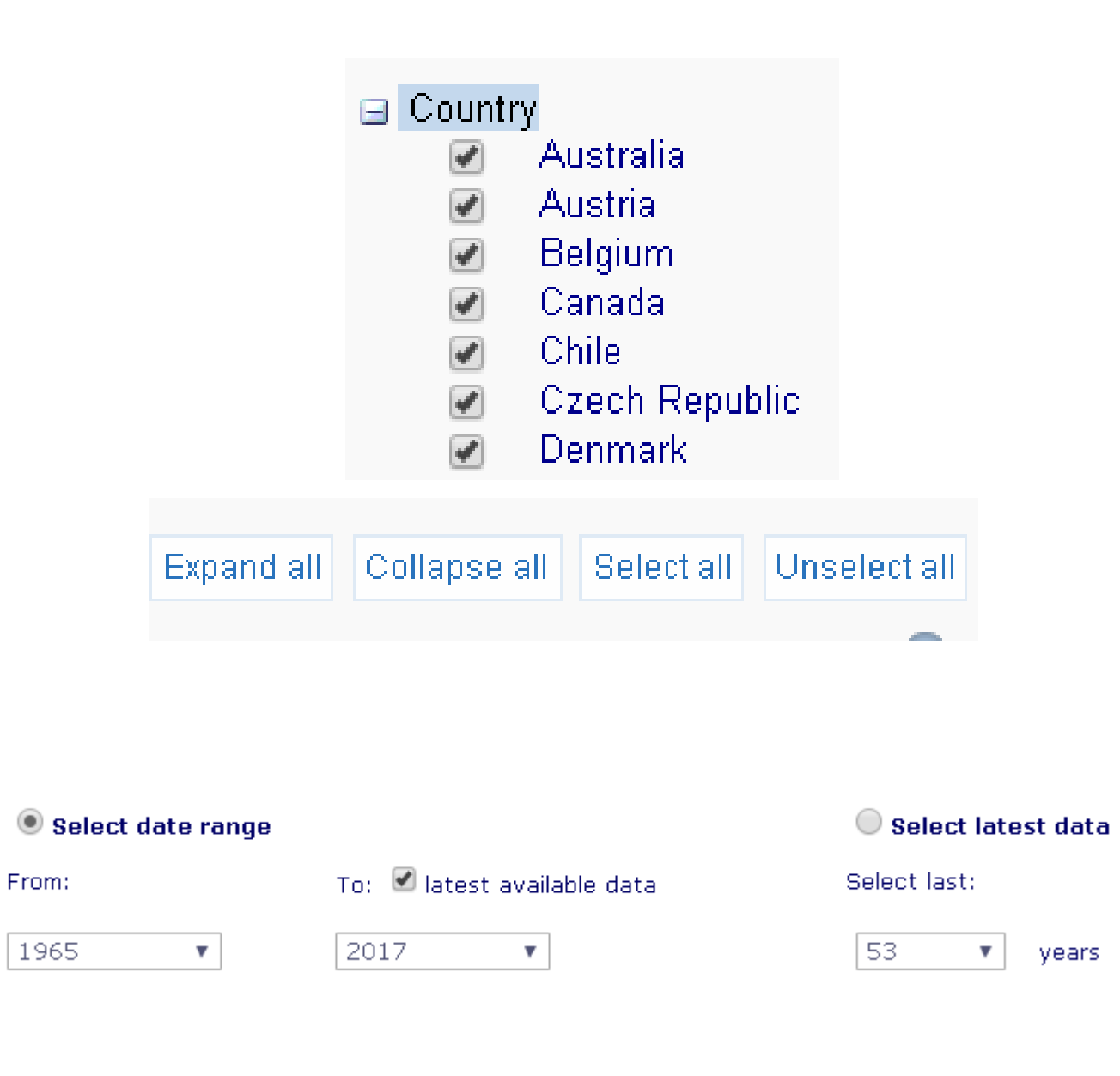

*Zdroj: OECD*

Annual

✔

# Filtrování dat III

- Volba konkrétní sledované položky
	- Méně detailní než MFCR, ale časová i regionální srovnatelnost
	- POZOR opět užitečné volby "select all"
- $\overline{a}$  **a** Tax revenue
	- $\overline{\mathcal{A}}$ Total tax revenue
		- 1000 Taxes on income, profits and capital gains  $\overline{\blacksquare}$ 
			- 1100 Taxes on income, profits and capital gains of individuals  $\blacksquare$ 
				- 1110 On income and profits of individuals ✔
				- 1120 On capital gains of individuals  $\overline{\mathcal{F}}$
			- 1200 Taxes on income, profits and capital gains of corporates  $\Box$ 
				- 1210 On profits of corporates  $\blacktriangledown$
				- 1220 On capital gains of corporates
				- 1300 Unallocable between 1100 and 1200
		- 2000 Social security contributions (SSC)  $\blacksquare$ 
			- 2100 Employees SSC  $\blacksquare$ 
				- 2110 On a payroll basis of employees SSC ✔
				- 2120 On an income tax basis of employees SSC  $\overline{\mathcal{F}}$

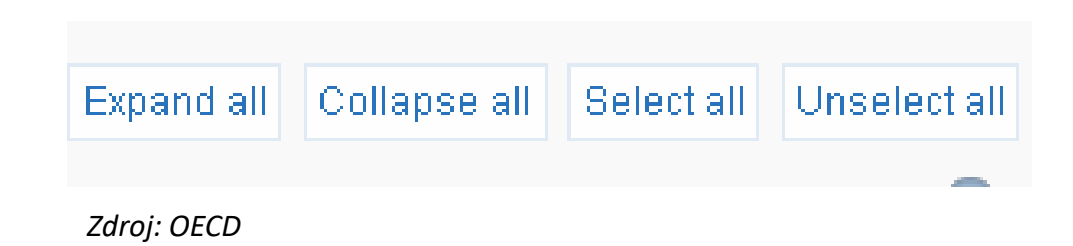

# Užitečné možnosti…

- Ukládání relací
- Modifikace relací
- Po přihlášení (!)
- Rozsáhlé možnosti exportu

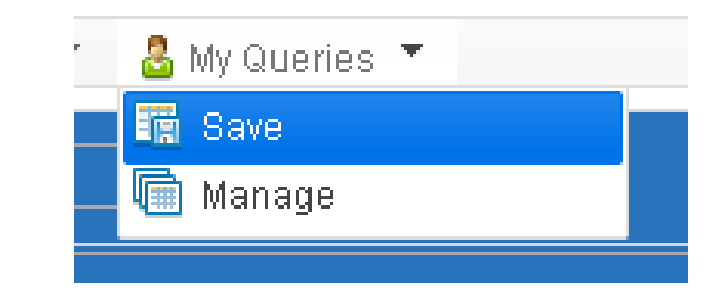

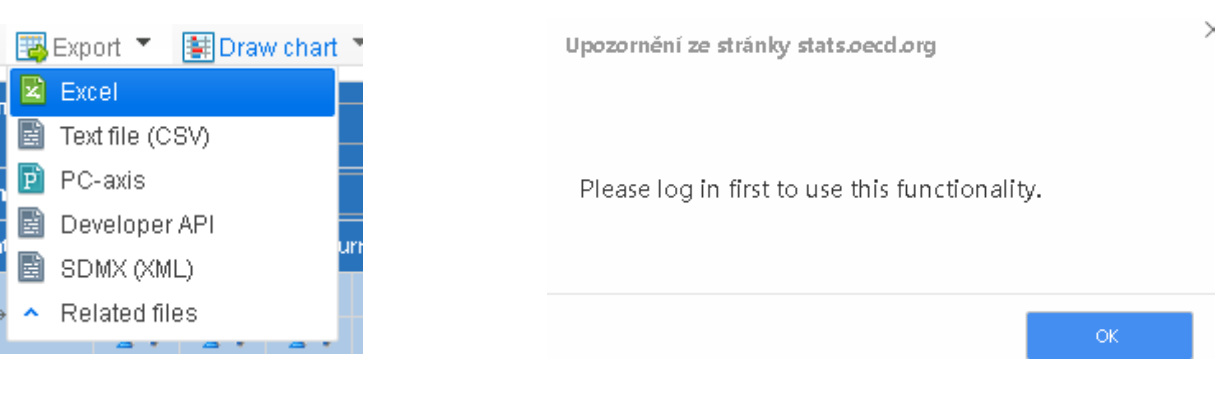

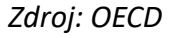

# Náhled dat…

- Celkový výnos daní
- Jako % HDP
- Celostátní / národní úroveň

Revenue Statistics - OECD countries: Comparative tables <sup>0</sup>

 $\frac{1}{2}$ 

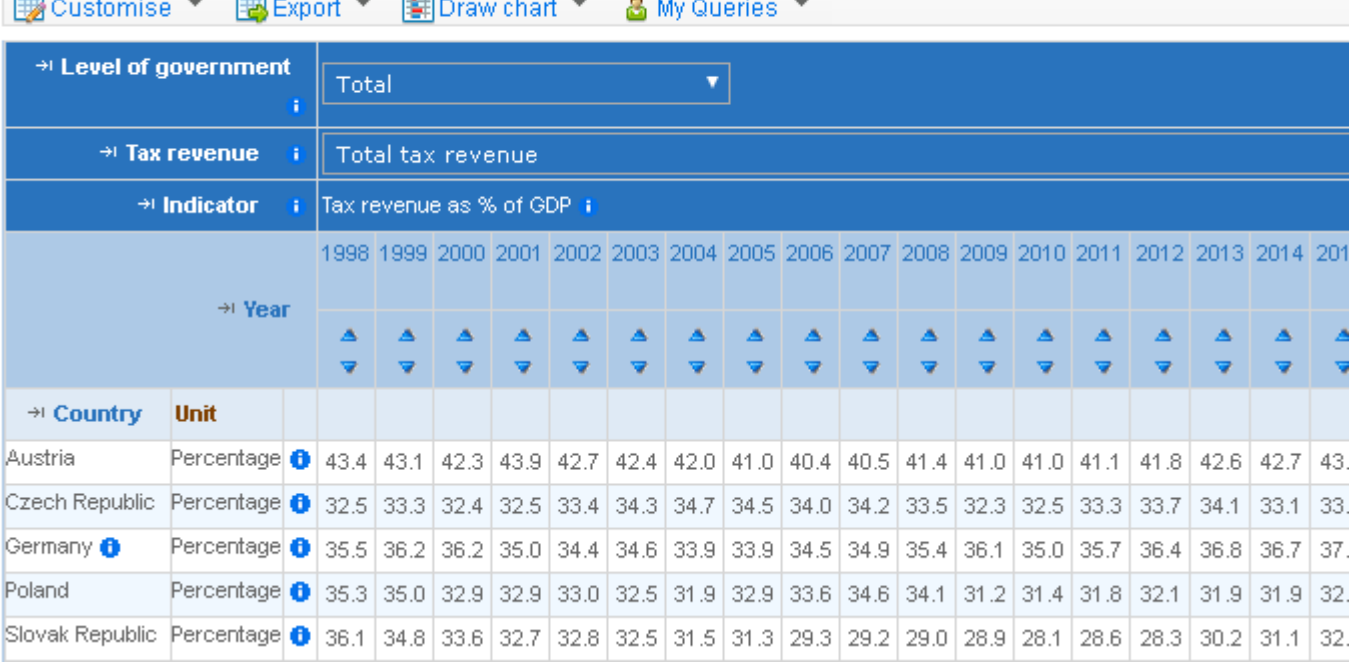

*Zdroj: OECD*

**Contract La** 

### Možnosti v oblasti grafického výstupu

- Omezené
- Raději výstup do Excelu a vlastní tvorba grafu

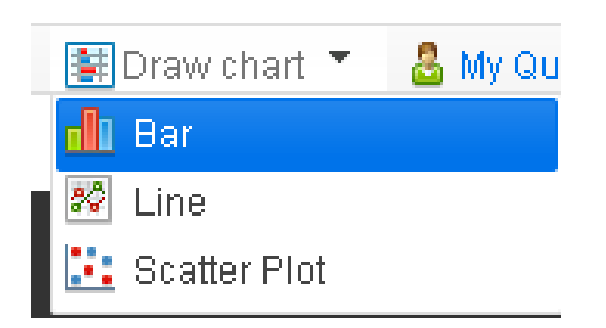

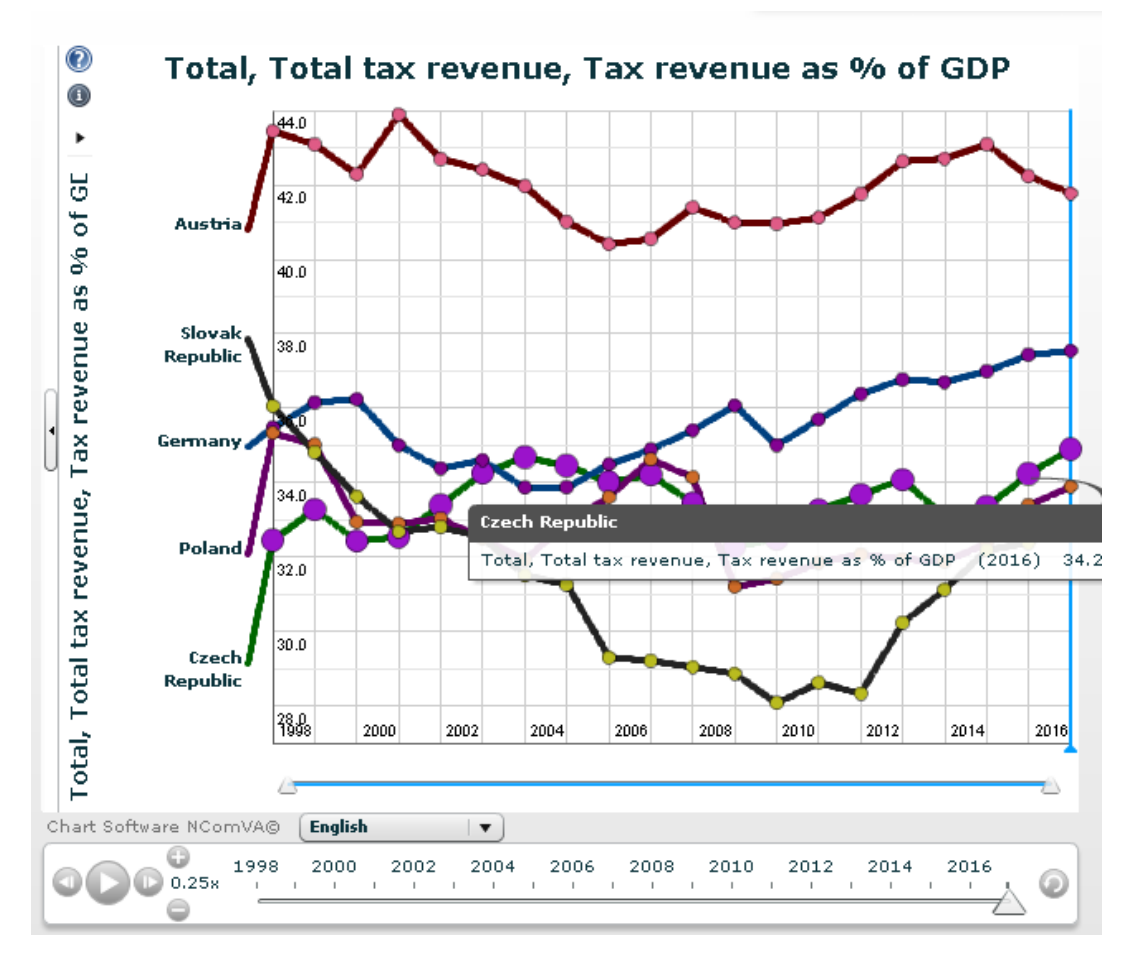

*Zdroj: OECD, autor*

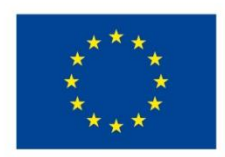

EVROPSKÁ UNIE Evropské strukturální a investiční fondy Operační program Výzkum, vývoj a vzdělávání

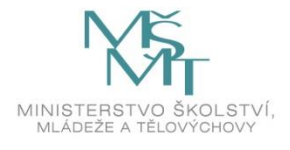

Toto dílo podléhá licenci Creative Commons *Uveďte původ – Zachovejte licenci 4.0 Mezinárodní.*

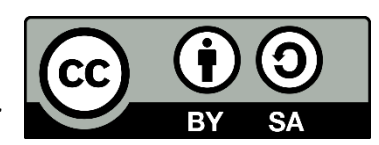